## XRP GESTÃO DE FROTA

Novas funcionalidades, melhorias e correções - versão 4.20

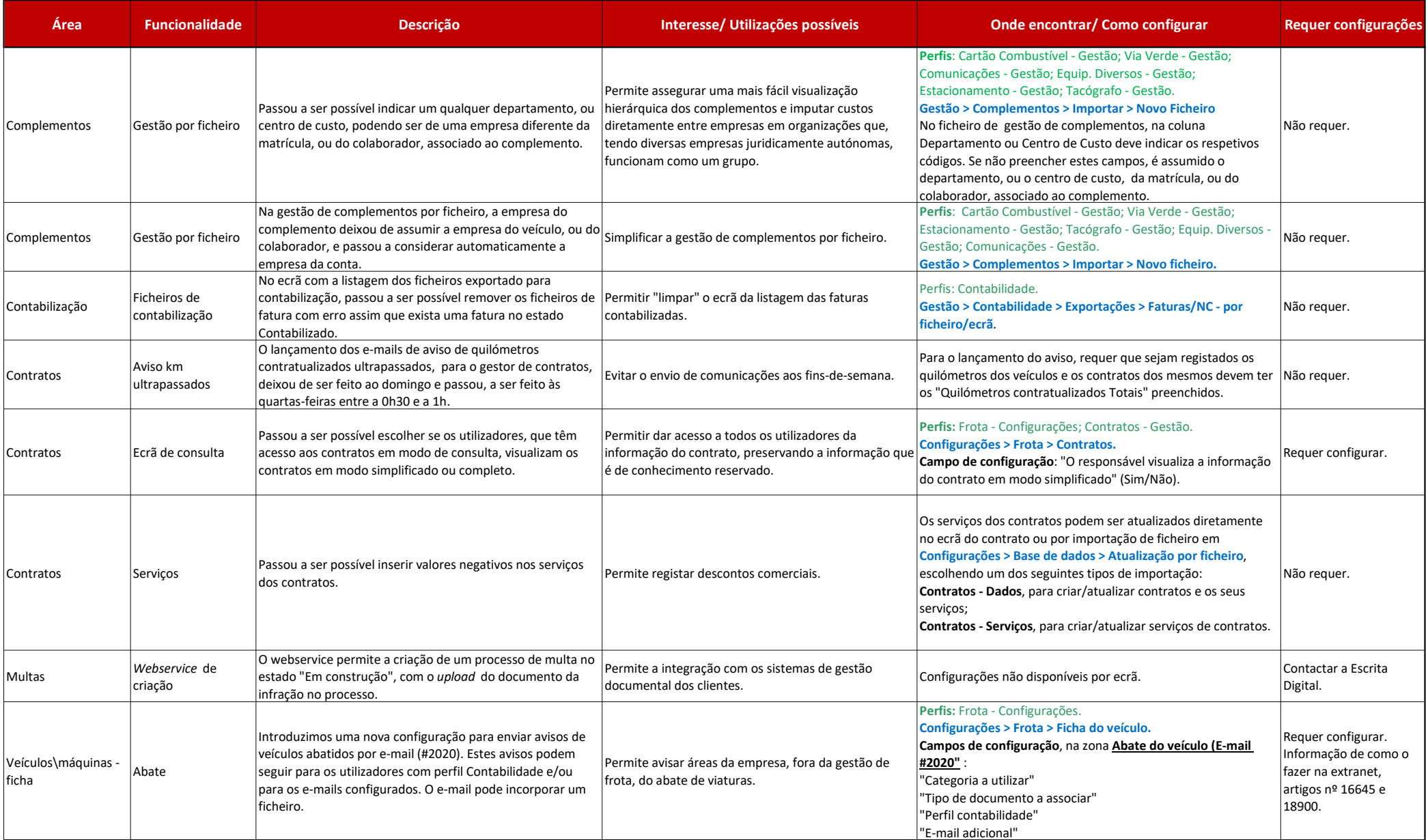

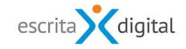

## XRP GESTÃO DE FROTA

Novas funcionalidades, melhorias e correções - versão 4.20

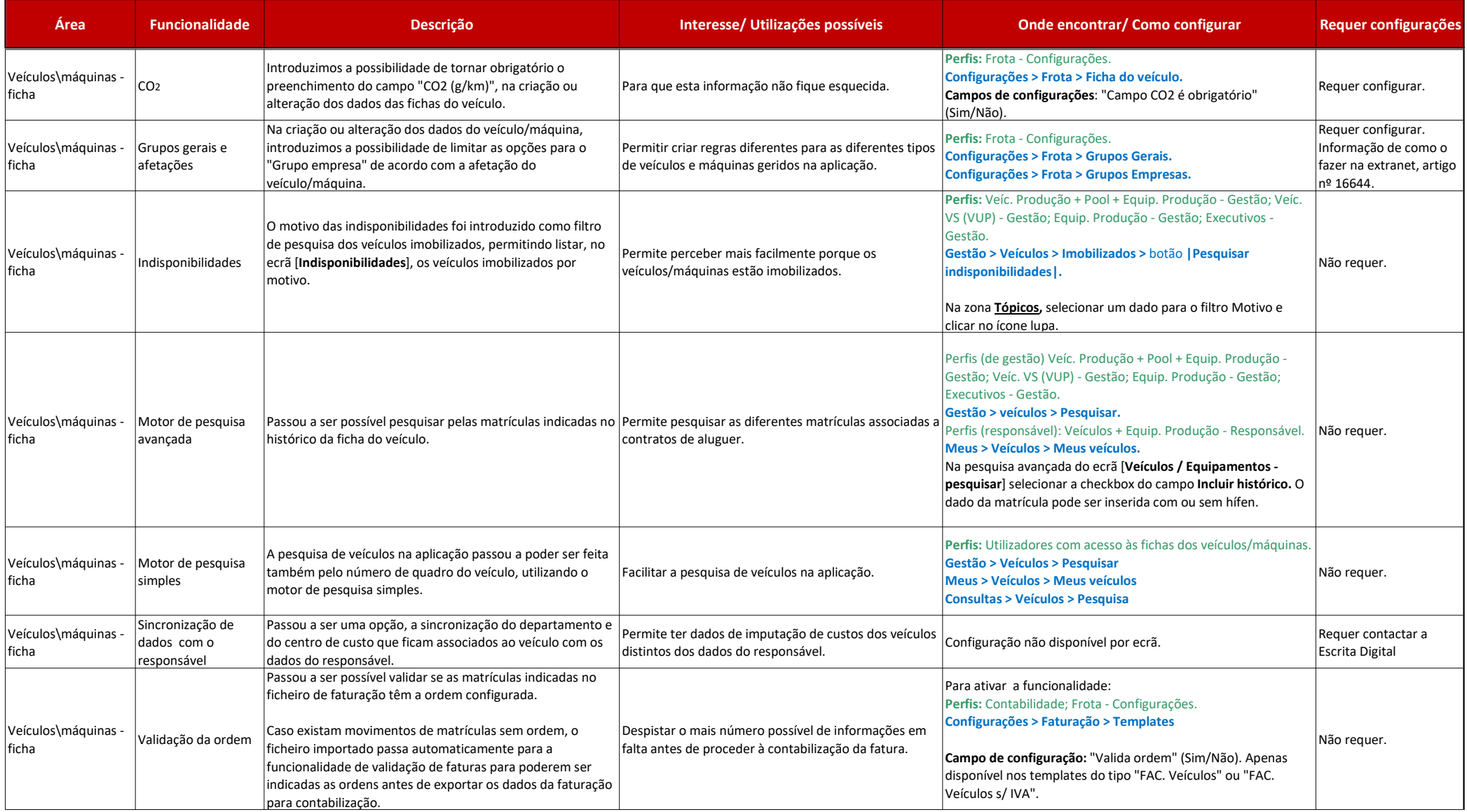

$$
\quad \ {\rm escrita} \quad \overbrace{\hspace{15mm}} {\rm digital}
$$

## XRP GESTÃO DE FROTA

## Novas funcionalidades, melhorias e correções - versão 4.20

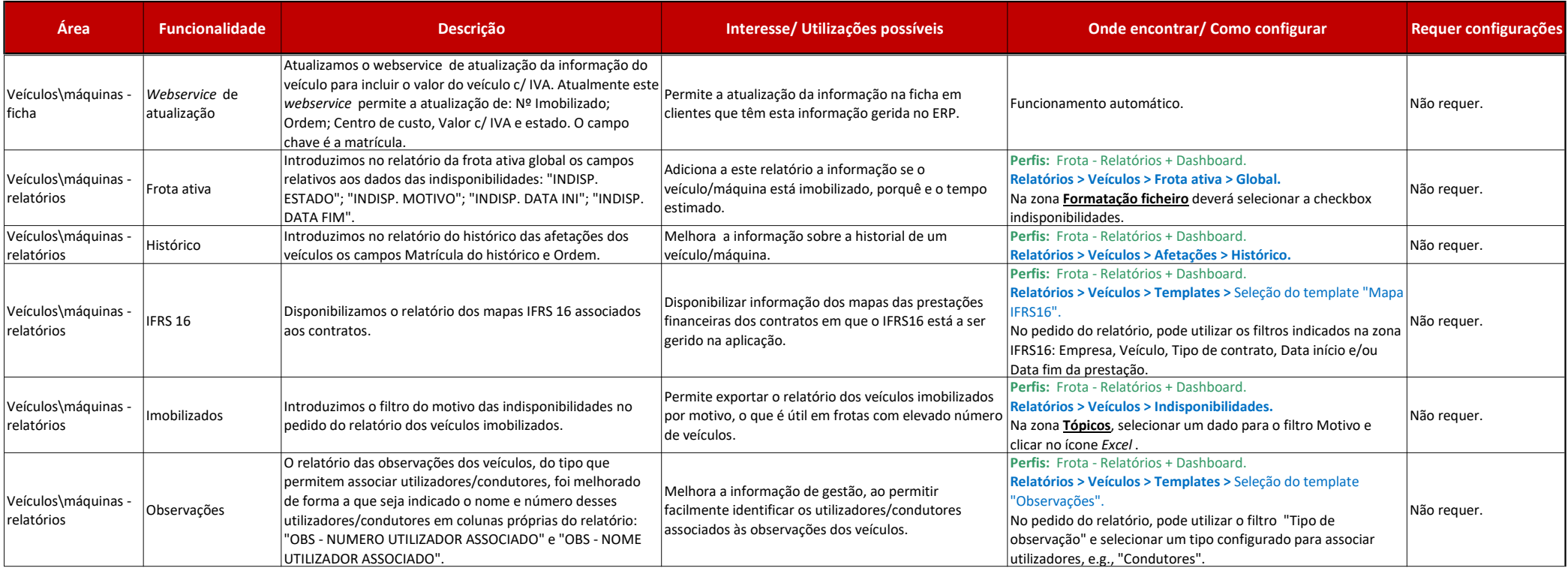